# Redegjørelse ifm kartlegging av Åpenhetsloven Trondheim Kino AS

Åpenhetsloven ble vedtatt 18.06.2021 og trådte i kraft 01.07.2022. Lovens formål:

«Loven skal fremme virksomheters respekt for grunnleggende menneskerettigheter og anstendige arbeidsforhold i forbindelse med produksjon av varer og levering av tjenester, og sikre allmennheten tilgang til informasjon om hvordan virksomheter håndterer negative konsekvenser for grunnleggende menneskerettigheter og anstendige arbeidsforhold.»

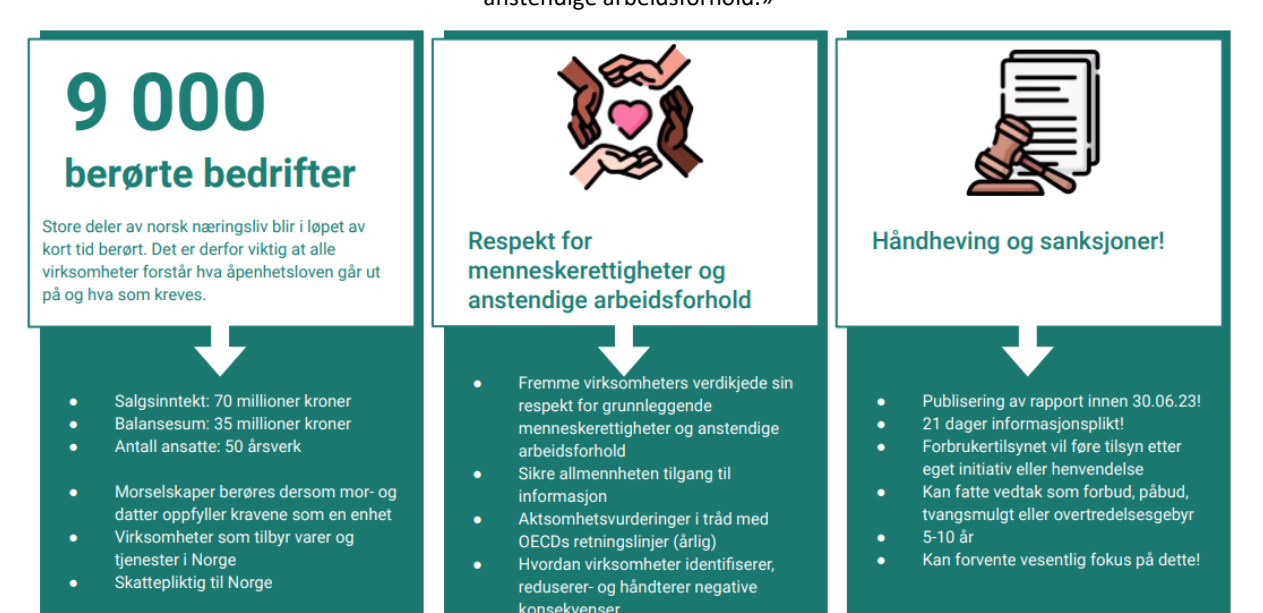

#### *Virksomhet, lokalisering og eierforhold*

Trondheim Kino AS er et selskap heleid av Trondheim kommune. Selskapet ble etablert som aksjeselskap 1. september 1999, men ble etablert som virksomhet i 1918. Selskapets hovedvirksomhet er kinovirksomhet og annen virksomhet naturlig knyttet til dette. Bedriften er lokalisert ved Prinsen og Nova kinosenter i Trondheim, samt Kimen Kulturhus i Stjørdal.

#### *Marked og omsetning*

Kinoen hadde 569.000 besøkende fordelt på 24.300 forestillinger i 2022. Det utgjør et snitt på ca. 23 besøkende pr. forestilling. Antall besøkende på kino gikk opp fra 392.000 i 2021. 2020 og 2021 har vært kinoens svakeste år noensinne og skyldes at vi ble hardt rammet av Corona- pandemien. Vi har slitt med filmtilgang og dårlig besøk. Besøket bedret seg sterkt mot slutten av 2021, men med nye restriksjoner fra desember 2021 og inn i 2022 ble starten på 2022 vanskelig. De største filmene i 2022 var Top Gun: Maverick og Spider-Man: No Way Home. Den største norske filmen var Alle hater Johan som var den fjerde mest viste filmen i Trondheim i 2022.

#### *Konsernet*

I konsernet inngår Filmfest Trondheim AS, Trondheim Kino Utvikling AS og Trondheim Kino Eiendom AS med 100 % eierandel. Denne redegjørelsen omfatter alle selskap i konsernet (ref Åpenhetsloven §3).

Filmfest Trondheim AS eier og driver Kosmorama Trondheim Internasjonale Filmfestival. Selskapets formål er å etablere og drive filmfestival i Trondheim, import av film og annen virksomhet naturlig knyttet til formidling av film.

Trondheim Kino Utvikling AS forvalter investeringene i Location Norway AS, Kinovasjon Norge AS, Storytelling Media AS, Filmweb AS og Filmparken AS. Selskapet ble opprettet for å utvikle og ivareta kinoens interesser, samt styrke kinoens økonomiske og strategiske posisjon. Dets formål er å eie, drive, etablere og utvikle selskap tilknyttet kino og film. Storytelling Media AS eies 100 % av Trondheim Kino Utvikling AS, og importerer og distribuerer film nasjonalt. Selskapet spiller en viktig rolle i den regionale filmbransjen og har sikret flere regionale produksjoner nasjonal distribusjon. Selskapet spiller også en viktig rolle med tanke på å sikre norske kinoer nok barnefilm av høy kvalitet.

Trondheim Kino Eiendom AS eier Prinsens gt 2A og B i Trondheim. Største leietaker er Trondheim Kino AS. Selskapets formål er å eie, forvalte, drive og utvikle eiendom.

Videre har Trondheim Kino AS tatt initiativ til etableringen av kinokjeden KinoNor AS i 2014, hvor selskapets eierandel er 45 %.

I konsernet Trondheim Kino inngår de heleide datterselskapene og resultatandeler for eierinteressene i de øvrige selskapene. Antall ansatte i konsernet varierer gjennom året (spesielt pga Filmfest Trondheim som er en filmfestival som avholdes en uke i året) – men pr 30.04.2023 hadde konsernet 130 ansatte.

### *Vi har etablert følgende retningslinjer og rutiner for å håndtere faktiske og potensielle negative konsekvenser for grunnleggende menneskerettigheter og anstendige arbeidsforhold:*

Generelle kilder:

- Åpenhetsloven: Lov om virksomheters åpenhet og arbeid med grunnleggende menneskerettigheter og [anstendige arbeidsforhold \(åpenhetsloven\) -](https://lovdata.no/dokument/NL/lov/2021-06-18-99?q=%C3%A5penhetsloven) Lovdata
- OECD Retningslinjer for flernasjonale selskaper: OECDs retningslinjer for flernasjonale selskaper [\(regjeringen.no\)](https://files.nettsteder.regjeringen.no/wpuploads01/blogs.dir/263/files/2013/11/OECD_retningslinjer_web.pdf)
- OECDs veileder for aktsomhetsvurderinger for ansvarlig næringsliv: [OECDs veileder for](https://files.nettsteder.regjeringen.no/wpuploads01/blogs.dir/263/files/2019/09/201904_OECD_DDveileder_nettfil.pdf)  [aktsomhetsvurderinger for ansvarlig næringsliv \(regjeringen.no\)](https://files.nettsteder.regjeringen.no/wpuploads01/blogs.dir/263/files/2019/09/201904_OECD_DDveileder_nettfil.pdf)

Trondheim Kino AS forholder seg til en rekke styrende dokumenter samt overordnet lovverk i sitt daglige arbeid med menneskerettigheter og anstendige arbeidsforhold. Blant styrende lover og retningslinjer kan følgende nevnes:

- Arbeidsmiljøloven
- Likestillings- og diskrimineringsloven
- Etiske retningslinjer

• Innkjøpspolicy (DFØ's Kontraktsvilkår for ivaretakelse av grunnleggende menneskerettigheter i leverandørkjeden er innarbeidet i bedriftens kontraktsmaler med nye leverandører)

Arbeidet med Åpenhetsloven er forankret i styret og ledelsen. Arbeidet er blitt behandlet på styremøter og vært på agendaen på ukentlige ledermøter samt årlig strategisamling. Økonomisjef er ansvarlig for arbeidet med Åpenhetsloven. Aktsomhetsvurderingene gjennomføres av vedkommende. Driftssjef er ansvarlig for at etiske retningslinjer er oppdatert og at de overholdes. Eventuelle varsler går til vedkommende. Teknisk sjef er ansvarlig for å følge opp at kontraktmaler holdes oppdatert.

#### *Vi har brukt følgende metode i våre aktsomhetsvurderinger:*

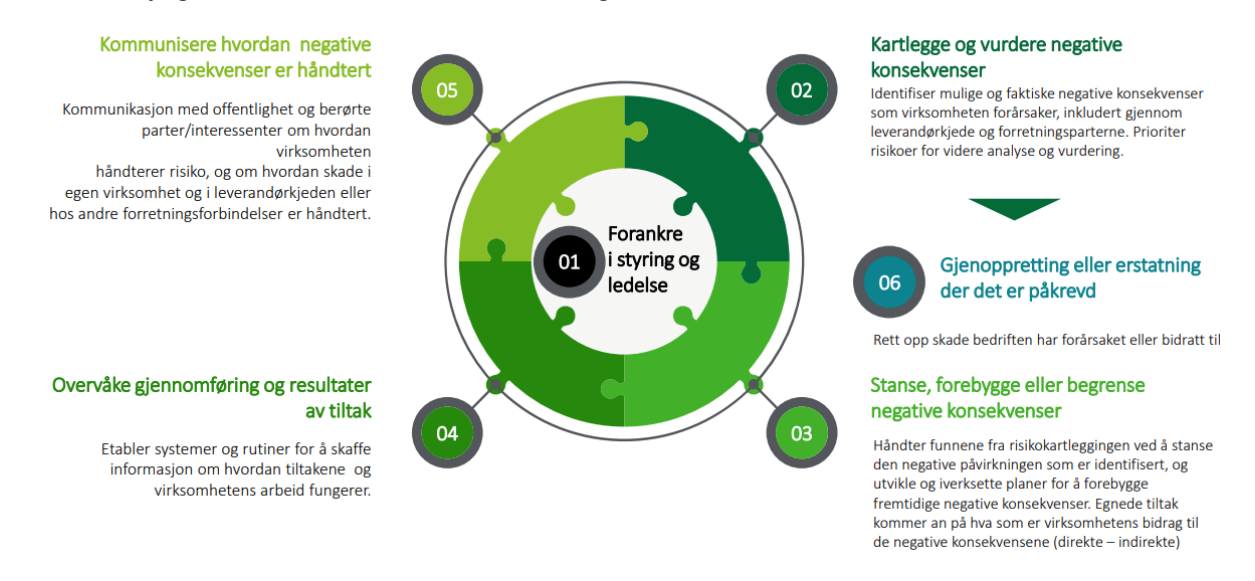

#### *Vi har brukt følgende vurderingskriterier når vi har utført våre aktsomhetsvurderinger:*

- 1) Omfang hvor alvorlig vil et brudd være?
- 2) Rekkevidde hvor mange mennesker vil påvirkes ved et eventuelt brudd?
- 3) Sannsynlighet hvor sannsynlig er det at et brudd vil skje?
- 4) Utbedringsevne hvilken effekt vil en utbedring ha på potensielle berørte av et brudd?

#### *Vi har valg å bruke følgende kriterier ved vurdering av utvalg av leverandører:*

- 1) Størrelse hyppighet og omfang av innkjøp
- 2) Lokasjon hvor holder leverandøren til
- 3) Hvor stor påvirkningskraft har vi på leverandørene
- 4) Er leverandørene sertifisert (eks ISO 9001, 14001 el.l.)

Vi har brukt <https://www.mvorisicochecker.nl/en/worldmap> når vi har gjort risikovurdering av leverandørers opprinnelsesland.

Vi har også brukt DFØ's Høyrisikoliste når vi har risikovurdert leverandørenes innsatsfaktorer.

Samtidig har vi brukt flere av følgende kilder når vi har jobbet med våre aktsomhetsvurderinger:

Kontaktpunktets anvarlighetskompass: <https://www.responsiblebusiness.no/nyheter/ansvarlighetskompasset-nytt-verktoy/>

- OECDs sektorveiledninger: OECDs sektorveiledere [Ansvarlig Næringsliv \(responsiblebusiness.no\)](https://www.responsiblebusiness.no/oecds-sektorveiledere/)
- The World's worst countries for workers: [ITUC\\_GlobalRightsIndex\\_2021\\_EN\\_Final.pdf \(mutualcdn.com\)](https://files.mutualcdn.com/ituc/files/ITUC_GlobalRightsIndex_2021_EN_Final.pdf)
- Transparency Corruption Perceptions Index: Afghanistan [Transparency.org](https://www.transparency.org/en/countries/afghanistan?redirected=1)
- Global Slavery Index[: Overview | Global Slavery Index](https://www.globalslaveryindex.org/2018/findings/regional-analysis/overview/)
- Civicus Monitor Tracking Civic Space: [Overview | Global Slavery Index](https://www.globalslaveryindex.org/2018/findings/regional-analysis/overview/)
- Country Reports on Human Rights Practices: [Country Reports on Human Rights Practices -](https://www.state.gov/reports-bureau-of-democracy-human-rights-and-labor/country-reports-on-human-rights-practices/) United States [Department of State](https://www.state.gov/reports-bureau-of-democracy-human-rights-and-labor/country-reports-on-human-rights-practices/)
- Fair Wear Taking action in production countries: [Taking action in production countries](https://www.fairwear.org/programmes/countries)  Fair Wear
- List of Goods Produced by Child Labour or Forced Labour: List of Goods Produced by Child Labor or Forced [Labor | U.S. Department of Labor \(dol.gov\)](https://www.dol.gov/agencies/ilab/reports/child-labor/list-of-goods)
- Commodity Atlas: Verité | Commodity Atlas | Learn about specific commodities and their relationship to [human trafficking in global supply chains. \(verite.org\)](https://www.verite.org/commodity-atlas/)
- Children's Rights & Business Atlas: [Children's Rights and Business Atlas -](https://www.globalchildforum.org/childrens-rights-and-business-atlas/) Global Child Forum

Av våre 208 leverandører (pr mai 2023) befinner 201 seg i Norge (97%). Vi har ikke avdekket at noen av våre leverandører holder til i høyrisikoland. Vi har likevel gjort aktsomhetsvurderinger av flere av våre leverandører som har innsatsfaktorer som kan ansees å være høyrisiko.

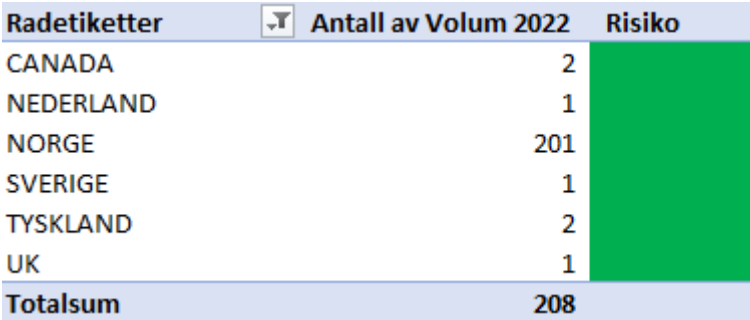

#### *Gjennom våre aktsomhetsvurderinger har vi avdekket følgende faktiske negative konsekvenser:*

Ingen faktiske negative konsekvenser avdekket

#### *I tillegg har vi avdekket følgende vesentlige risiko for negative konsekvenser:*

Vi har ikke avdekket vesentlig risiko for negative konsekvenser gjennom våre aktsomhetsvurderinger. Vi ønsker likevel å gjøre noen presiseringer. Våre to hovedinnsatsfaktorer er leie av film samt innkjøp av varer til kiosk.

1) Leie av film

Våre største leverandører av film til kino er i hovedsak norske distributører. Vi vurderer risikoen for negative konsekvenser som lav i disse bedriftene. Et norsk distribusjonsselskap kjøper ofte rettigheter til film fra utenlandske produksjonsselskap. Filmene kan igjen produseres over hele verden. Vår undersøkelsesplikt omfatter hele produksjonskjeden. Vi har derfor vurdert at det kan finnes risiko for brudd i deler av produksjonskjeden, men vi anser vår påvirkningskraft som liten. Et eksempel kan være en stor amerikansk produsent som gjør innspilling av film i et høyrisikoland. Vi forutsetter at produsentens arbeidsvilkår gjelder overalt i verden, men samtidig ser vi at det kan finnes risiko dersom en film spilles inn f.eks i Kina som er ansett som et land med høy risiko. Risikoen kan omfatte brudd på arbeidstidsbestemmelser, diskriminering, ytringsfrihet, organisasjonsfrihet og lignende.

2) Innkjøp av varer til kiosk

Vår leverandør av varer til kiosk er et norsk selskap. Etter gjennomførte aktsomhetsvurderinger vurderes risikoen for negative konsekvenser som lav i denne bedriften. Dette til tross for at noen av deres innsatsfaktorer (f.eks sukker) vurderes som høyrisiko. Bedriften jobber med en 6-trinns modell for å sikre arbeidet med Åpenhetsloven, og har aktivt jobbet med temaet siden 2006. De har siden da ikke avdekket noen risiko hos sine produsenter. De har gode rutiner for oppfølging og kontroll av sine produsenter. Vi som kunde skal være sikre på at produktet vi kjøper har blitt dyrket, sanket og solgt på en ansvarlig måte.

I tillegg gjennomfører Trondheim Kino periodisk større investeringer i inventar og elektronisk utstyr. Frekvensen på disse innkjøpene er lav, men verdien er høy. Aktsomhetsvurderingene på dette området viser at risikoen for brudd er lav i første ledd av verdikjeden, til tross for at enkelte innsatsfaktorer lenger ut i verdikjeden er vurdert som høyrisiko.

*For å stanse avdekkete negative konsekvenser har vi iverksatt følgende tiltak:*

Ingen tiltak iverksatt

#### *For å begrense vesentlig risiko for negative konsekvenser har vi iverksatt følgende tiltak:*

Interne rutiner og retningslinjer er implementert. Kontraktsmaler er oppdatert slik at vi kan vurdere og stille krav til våre leverandører allerede i kontrakts fasen.

#### *Iverksatte tiltak har gitt følgende resultat eller forventet resultat:*

Ingen tiltak iverksatt

Denne redegjørelsen vil oppdateres årlig eller ved vesentlige endringer i risikobildet. Aktsomhetsvurderinger gjennomføres regelmessig, og arbeidet med Åpenhetsloven er en del av det daglige arbeidet i Trondheim Kino.

Trondheim 15.05.2023

Kirsten Myrhaug Nixon (Økonomisjef) Marild Kalkvik (Daglig leder)

Styret:

Bente Haugrønning Yngve Brox Ola Lund Renolen

\_\_\_\_\_\_\_\_\_\_\_\_\_\_\_\_\_\_\_\_\_\_\_\_\_\_\_\_ \_\_\_\_\_\_\_\_\_\_\_\_\_\_\_\_\_\_\_\_\_\_\_\_\_\_\_

(Styreleder)

Nina Steen **Astrid Hølmo Fasting** Carl-Martin Faurby

Heidi Repvik Jonny Anderssen

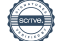

# Verifikasjon

Transaksjon 09222115557494901038

# Dokument

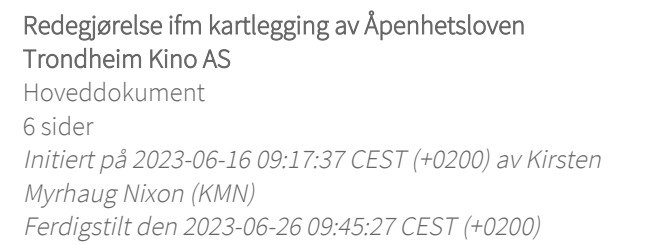

## Signerende parter

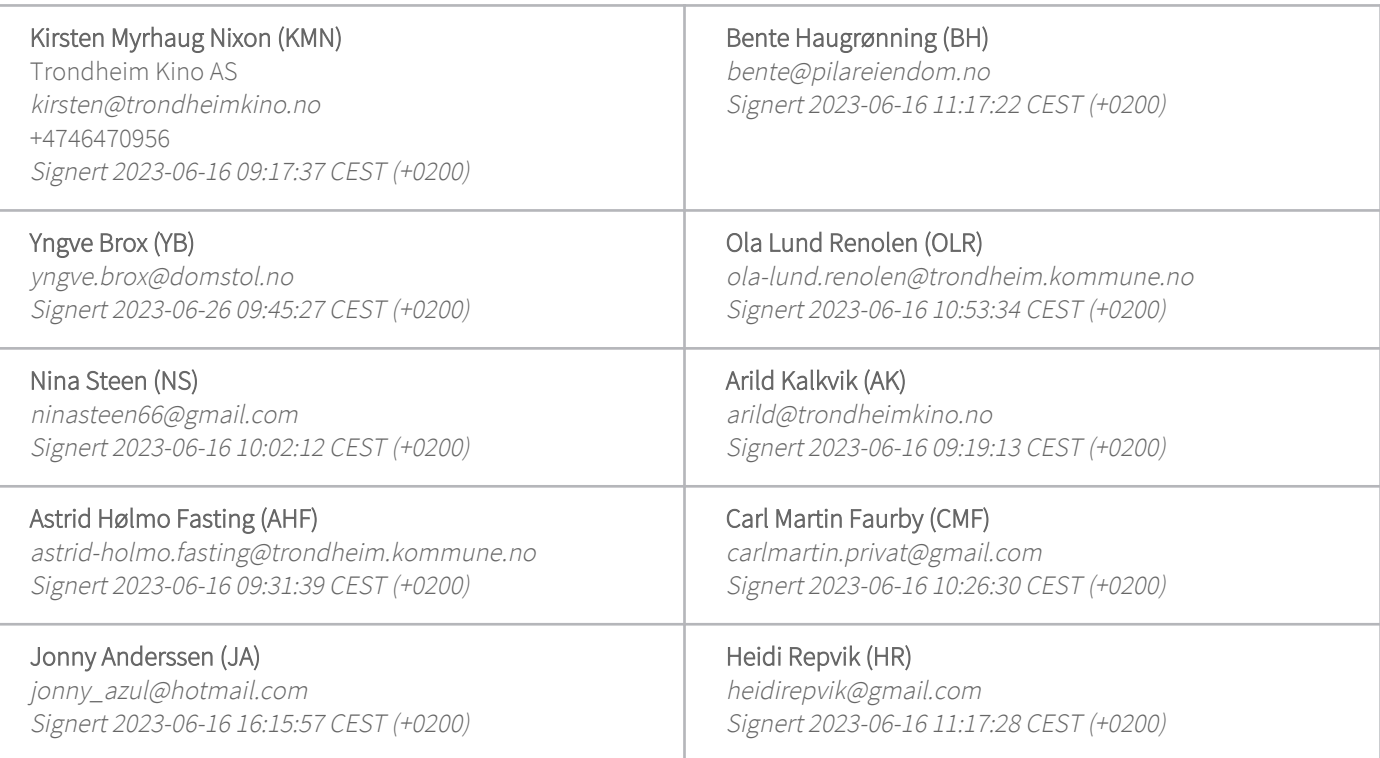

Denne verifiseringen ble utstedt av Scrive. Informasjon i kursiv har blitt verifisert trygt av Scrive. For mer informasjon/bevis som angår dette dokumentet, se de skjulte vedleggene. Bruk en PDF-leser, som Adobe Reader, som kan vise skjulte vedlegg for å se vedleggene. Vennligst merk at hvis du skriver ut dokumentet, kan ikke en utskrevet kopi verifiseres som original i henhold til bestemmelsene nedenfor, og at en enkel utskrift vil være uten innholdet i de skjulte vedleggene. Den digitale signeringsprosessen (elektronisk forsegling) garanterer at dokumentet og de skjulte vedleggene er originale, og dette kan dokumenteres matematisk og uavhengig av Scrive. Scrive tilbyr også en tjeneste som lar deg automatisk verifisere at dokumentet er originalt på: https://scrive.com/verify

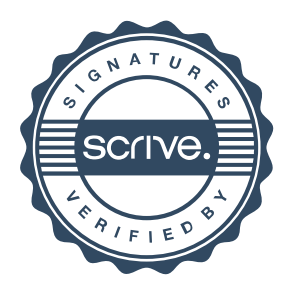